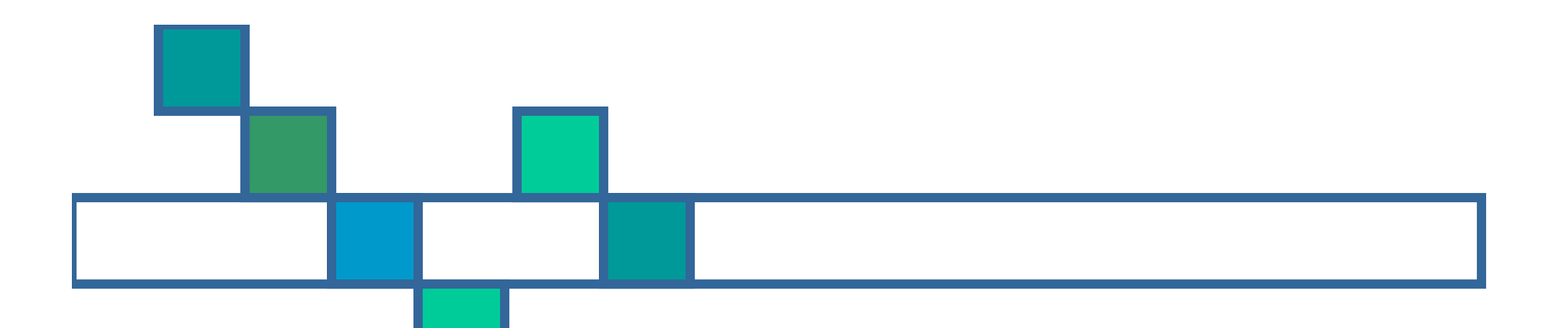

## **IP Addressin g & Subnetting Made Easy**

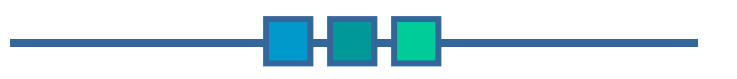

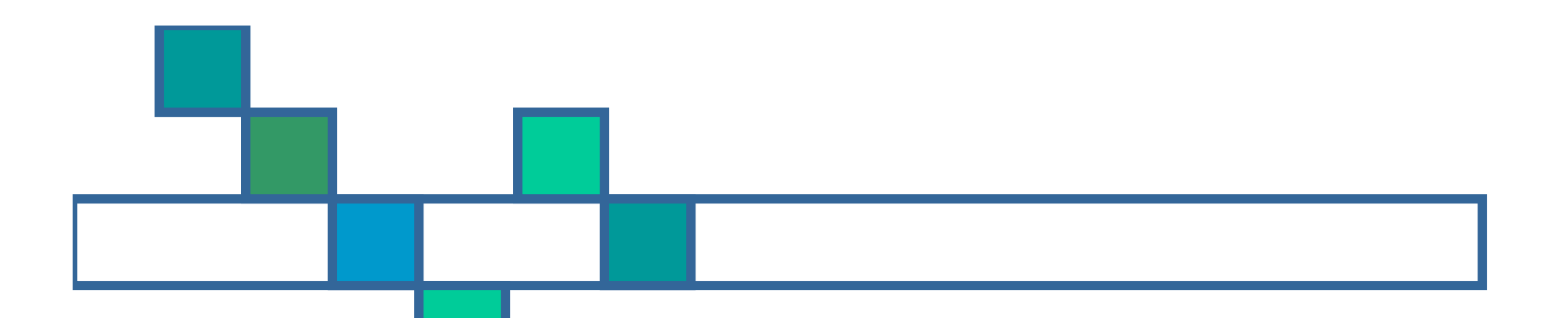

## **Working with IP Addresses**

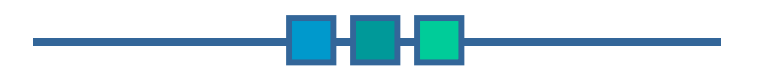

#### **Introduction**

■ You can probably work with decimal numbers much easier than with the binary numbers needed by the computer.

■ Working with binary numbers is timeconsuming & error-prone.

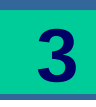

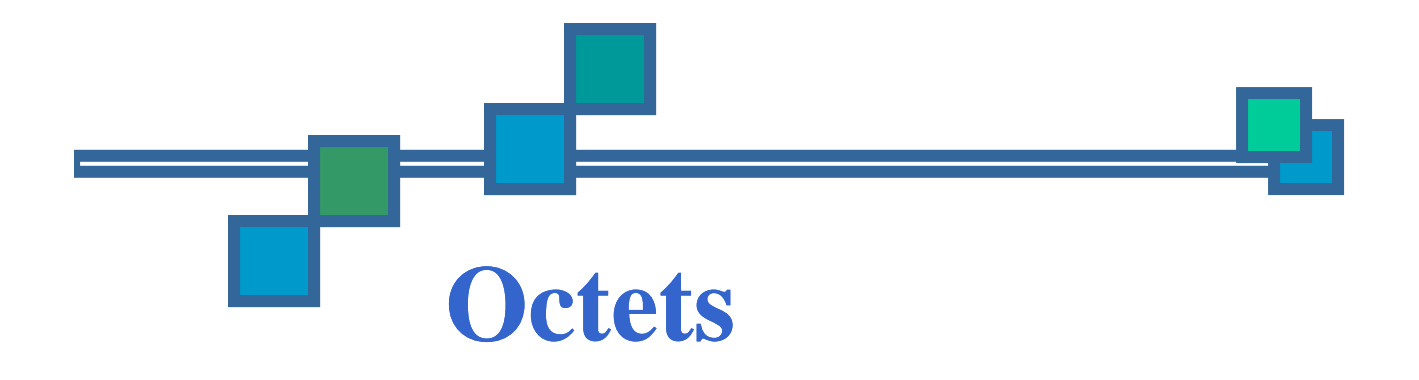

■ The 32-bit IP address is broken up into 4 octets, which are arranged into a dotted-decimal notation scheme.

- An octet is a set of 8 bits  $\&$  not a musical instrument.
- **Example of an IP version 4:**

172.64.126.52

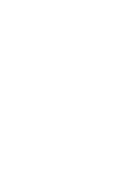

#### **Thinking in Binary**

- **The binary system uses only 2** values " 0 & 1 " to represent numbers in positions representing increasing powers of 2.
- We all are accustomed to thinking & working in the decimal system, which is based on the number 10.

#### **Thinking in Binary** *(Cont.)*

**To most humans, the number 124** represen ts 100 + 20 + 4 4.

**To the computer, this number is** 1111100, which is  $64 (2^6) + 32 (2^5)$  $+16(2^4$  $)+8(2^{3}$  $6(2^4) + 8(2^3) + 4(2^2) + 0 + 0$ 

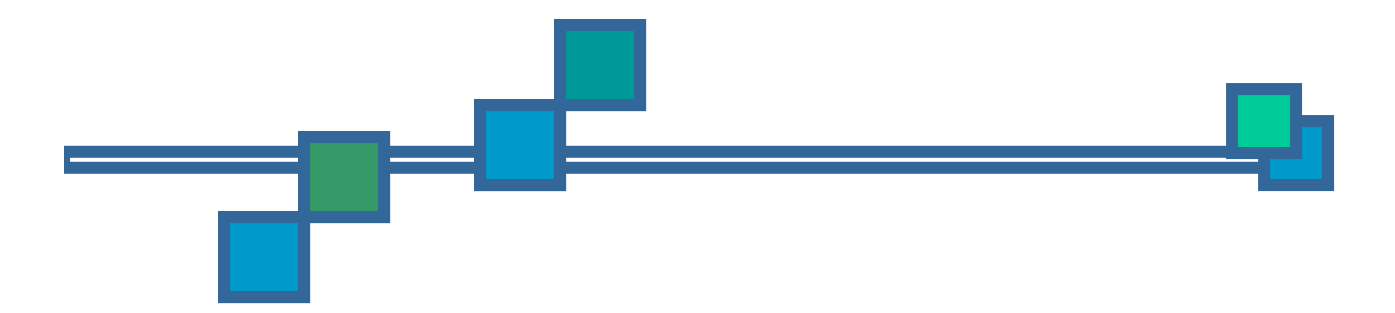

**Each position in a binary number** represents, right to left, a power of two beginning with 2  $0 \&$  increasing by one power as it moves left: 2 0 ,  $2^1$ ,  $2^2$ ,  $2^4$ , etc.

#### **Converting to Decimal**

- You'll need to convert binary to decimal & vice versa to compute & subnets & hosts.
- So, it's time for a quick review lesson in binary-to-decimal conversion.
- There are 8 bits in an octet  $\&$  each bit can only be a 1 or a 0.

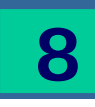

#### **Converting to Decimal** *(Cont.)*

■ What then do you suppose is the largest decimal number that can be expressed in an octet?

Eight 1's (1111 1111)

#### **Converting to Decimal** *(Cont.)*

Now, for double the money, what is its equivalent decimal value?

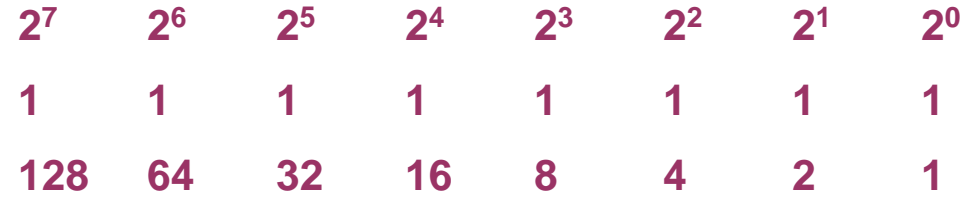

The binary number 1111 1111 converts into the decimal number:

**128 + 64 + 32 + 16 + 8 + 4 + 2 + 1 = 255**

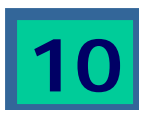

#### **Converting to Decimal** *(Cont.)*

- **Therefore, the largest decimal number** that can be stored in an  $IP$  address octet is 255.
- The significance of this should become evident later in this presentation.

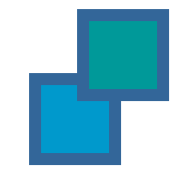

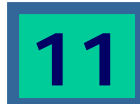

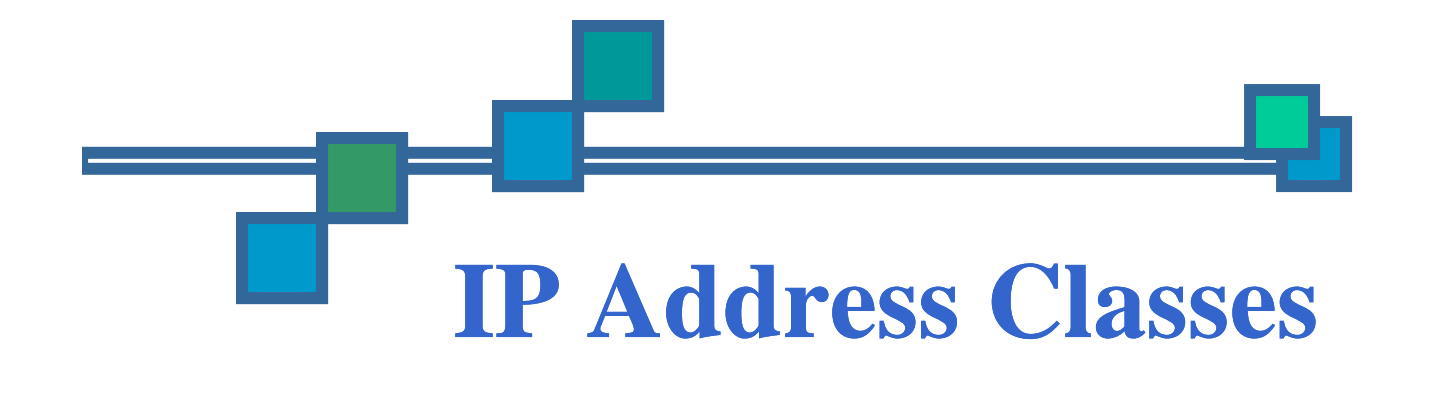

- **IP** addresses are divided into 5 classes, each of which is designated with the alphabetic letters A to E.
- **Class D addresses are used for** multicasting.
- Class E addresses are reserved for testing & some mysterious future use.

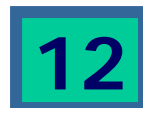

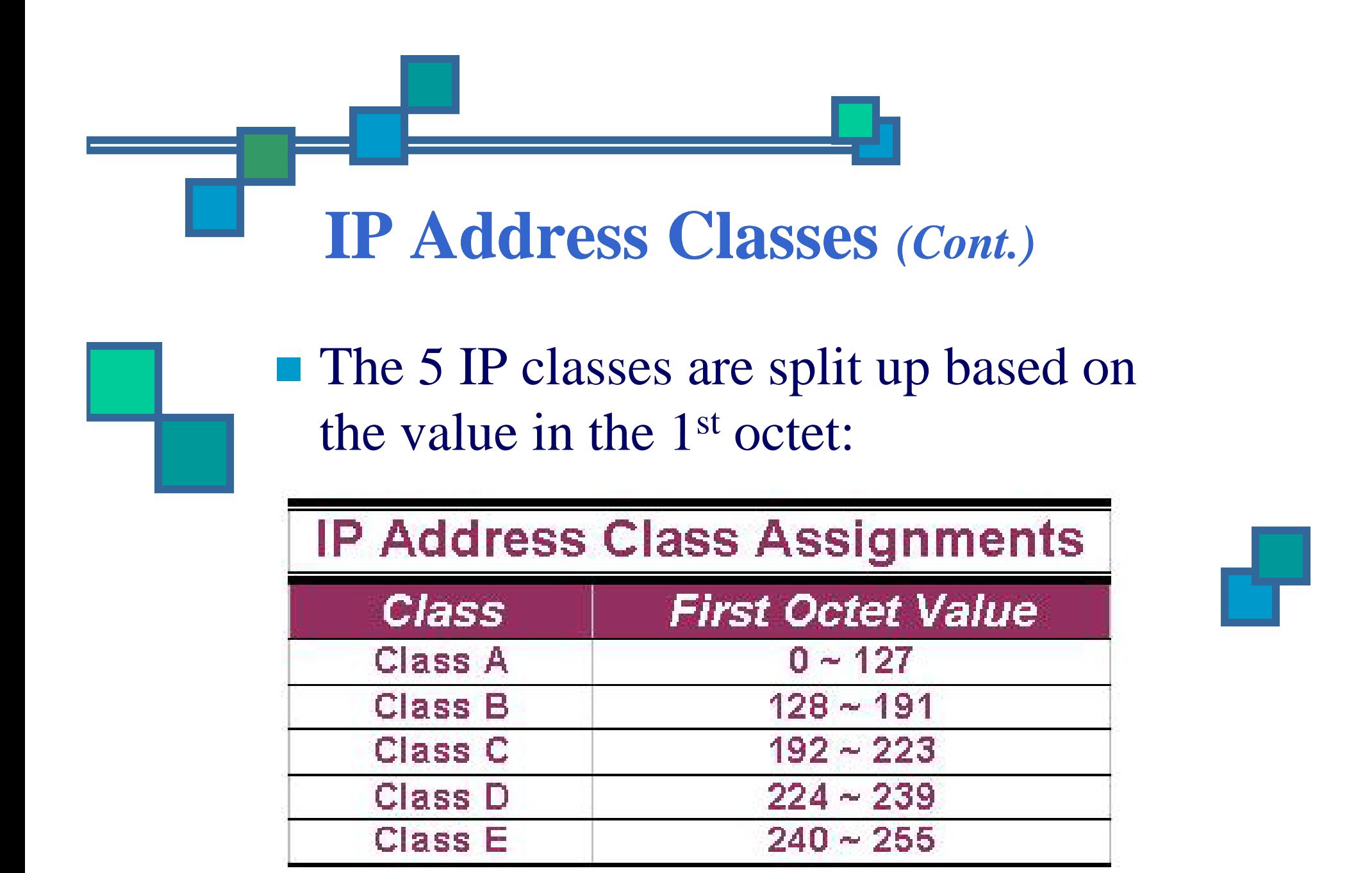

#### **IP Address Classes** *(Cont.)*

- Using the ranges, you can determine the class of an address from its  $1<sup>st</sup>$  octet value.
- $\blacksquare$  An address beginning with 120 is a Class A address, 155 is a Class B address & 220 is a Class C address.

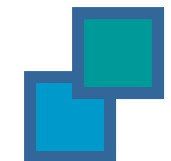

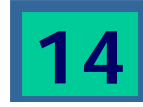

### **Are You the Host or the Network?**

■ The 32 bits of the IP address are divided into Network & Host portions, with the octets assigned as a part of one or the other.

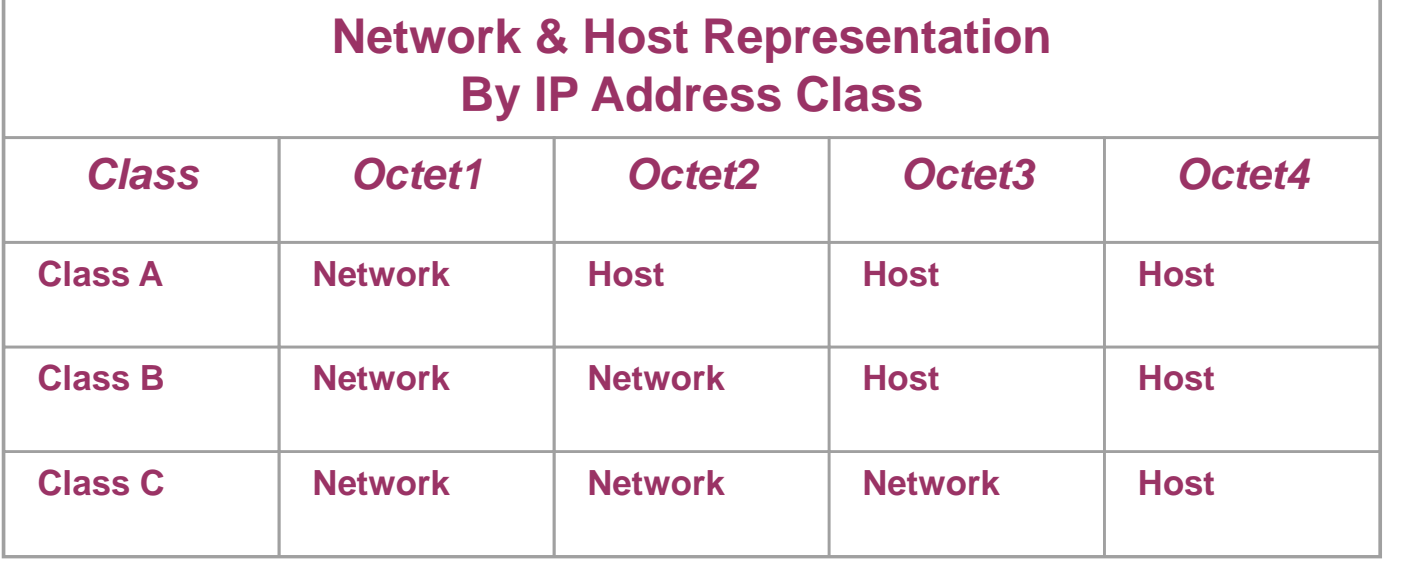

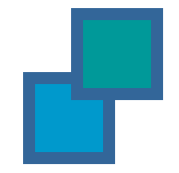

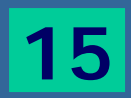

## **Are You the Host or the**   $N$ *etwork? (Cont.)*

■ Each Network is assigned a network address & every device or interface (such as a router port) on the network is assigned a host address.

**There are only 2 specific rules that** govern the value of the address.

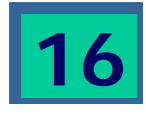

## **Are You the Host or the**   $N$ *etwork? (Cont.)*

A host address cannot be designated by all zeros or all ones.

**These are special addresses that are** reserved for special purposes.

**17**

# **Class A Addresses**

- $\blacksquare$  Class A IP addresses use the 1<sup>st</sup> 8 bits  $(1<sup>st</sup> Octet)$  to designate the Network address.
- $\blacksquare$  The 1<sup>st</sup> bit which is always a 0, is used to indicate the address as a Class A address & the remainin g 7 bits are used to desi gnate the Network.
- The other 3 octets contain the Host address.

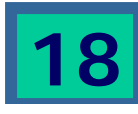

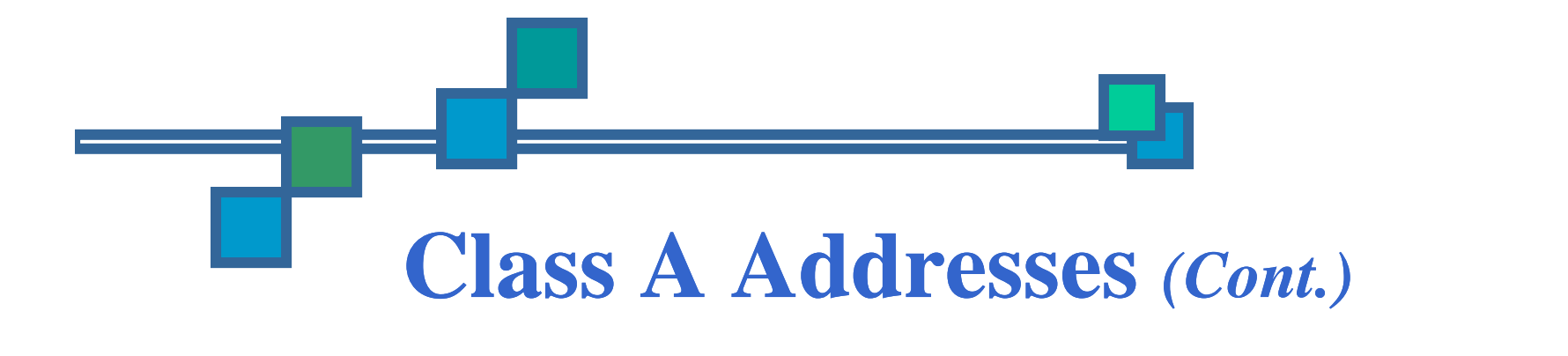

**There are 128 Class A Network** Addresses, but because addresses with all zeros aren't used & address 127 is a special purpose address, 126 Class A Networks are available.

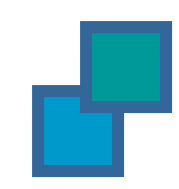

#### **Class A Addresses** *(Cont.)*

- $\blacksquare$  There are 16,777,214 Host addresses available in <sup>a</sup> Class A address.
- Rather than remembering this number exactly, you can use the following formula to compute the number of hosts available in any of the class addresses, where " **n**" represents the number of bits in the host portion:
	- **(2 n – 2) = Number of available hosts**

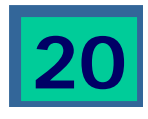

#### **Class A Addresses** *(Cont.)*

- **For a Class A network, there are:**  $2^{24} -$  2 or 16,777,214 hosts.
- Half of all IP addresses are Class A addresses.
- **Nou can use the same formula to determine** the number of Networks in an address class.
- Eg., a Class A address uses 7 bits to designate the network, so  $(2<sup>7</sup> 2) = 126$  or there can be 126 Class A Networks.

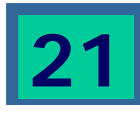

#### **Class B IP Addresses**

- $\blacksquare$  Class B addresses use the 1<sup>st</sup> 16 bits (two octets) for the Network address.
- The last 2 octets are used for the Host address.
- $\blacksquare$  The 1<sup>st</sup> 2 bit, which are always 10, designate the address as <sup>a</sup> Class B address & 14 bits are used to designate the Network. This leaves 16 bits (two octets) to desi gnate the Hosts.

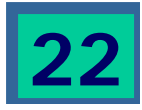

#### **Class B IP Addresses** *(Cont.)*

- So how many Class B Networks can there be?
- Using our formula,  $(2^{14} 2)$  there can be 16,382 Class B Networks & each Network can have  $(2^{16} – 2)$  Hosts, or 65,534 Hosts.

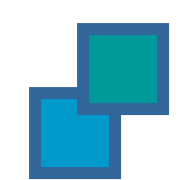

#### **Class C IP Addresses**

 $\blacksquare$  Class C addresses use the 1<sup>st</sup> 24 bits (three octets) for the Network address & only the last octet for Host addresses.the 1st 3 bits of all class C addresses are set to 110, leaving 21 bits for the Network address, which means there can be  $2,097,150 (2<sup>21</sup> – 2)$  Class C Networks, but only 254 (2 8 – 2) Hosts per Network Network.

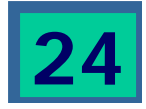

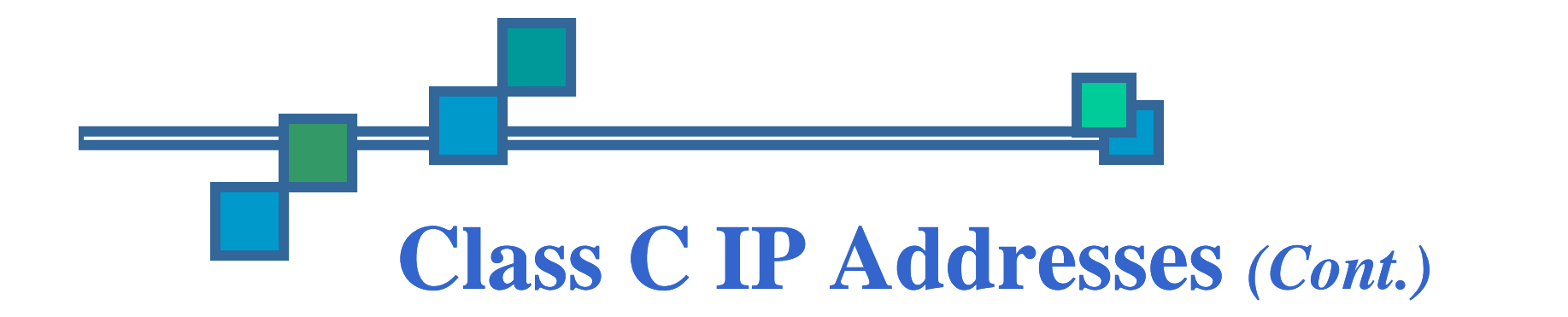

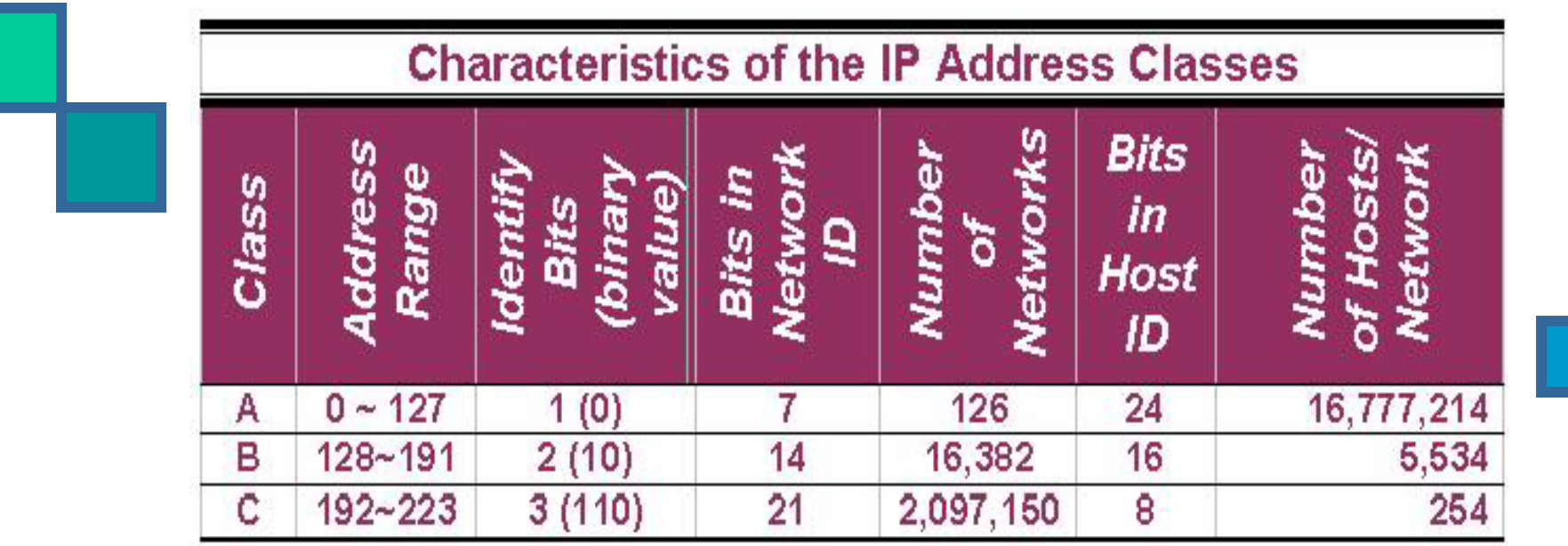

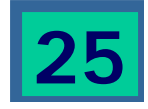

## **Special Addresses**

■ A few addresses are set aside for specific purposes.

Network addresses that are all binary zeros, all binary ones & Network addresses beginning with 127 are special Network addresses.

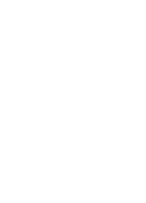

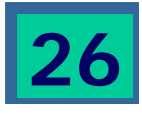

# **Special Addresses** *(Cont.)*

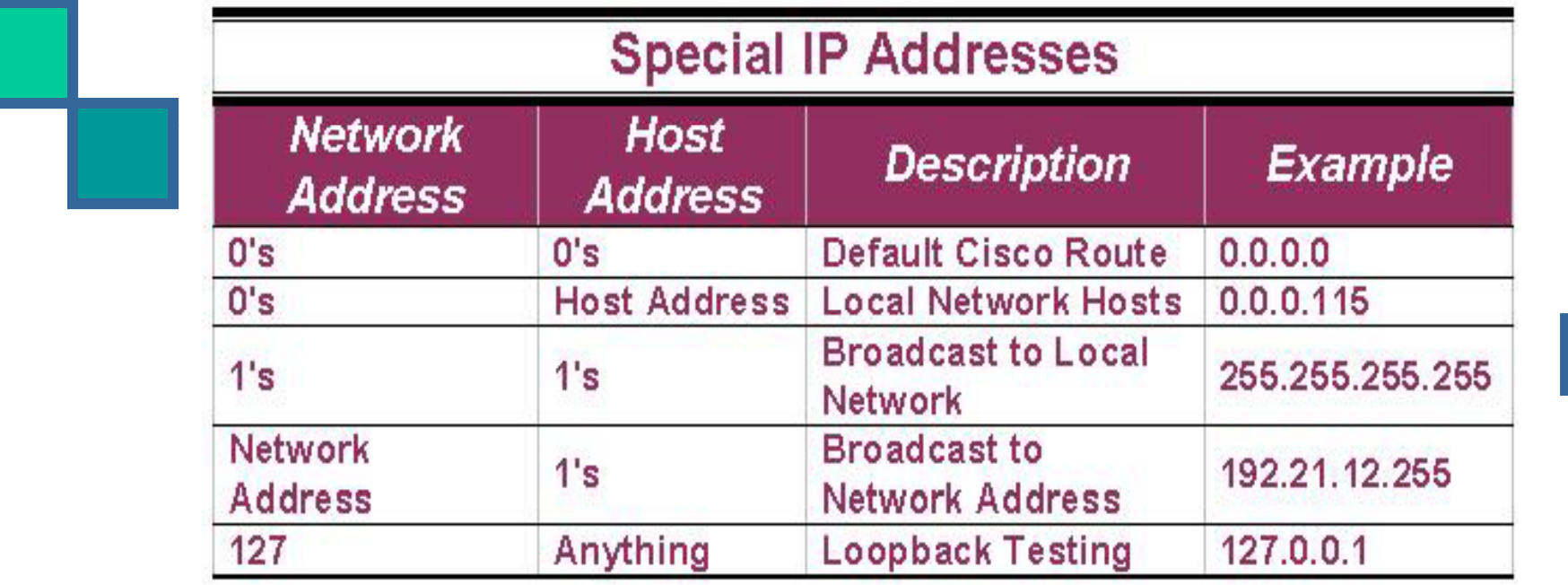

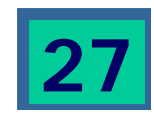

#### **Special Addresses** *(Cont.)*

■ Within each address class is a set of addresses that are set aside for use in local networks sitting behind a firewall or NAT (Network Address Translation) device or Networks not connected to the Internet.

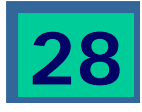

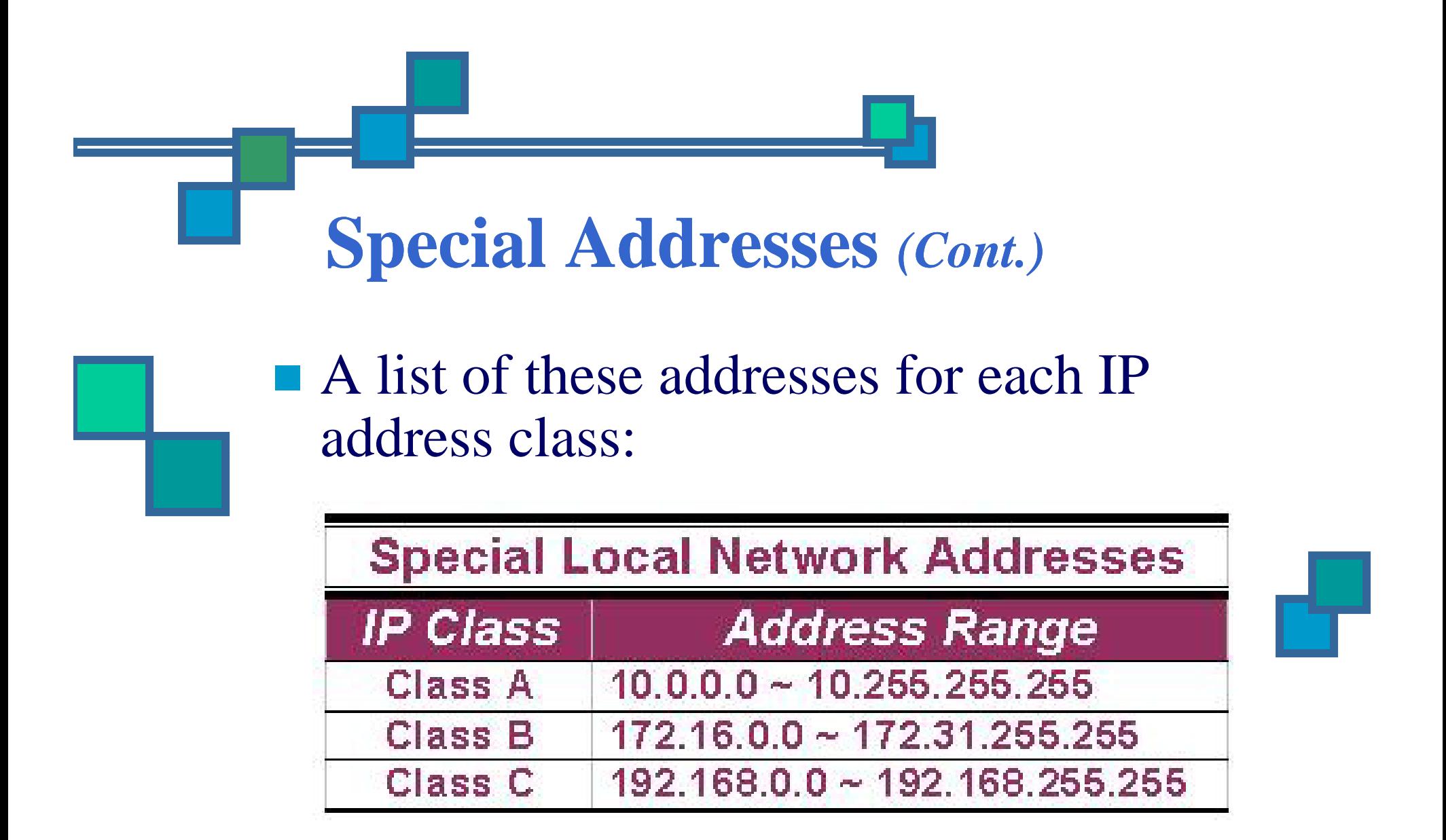

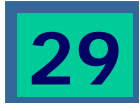

#### **Subnet Mask**

- An IP address has 2 parts:
	- T. The Network identification.
	- **The State** The Host identification.
- **Figure 1.1.1.** Frequently, the Network  $\&$  Host portions of the address need to be separately extracted.
- In most cases, if you know the address class, it's easy to separate the 2 portions.

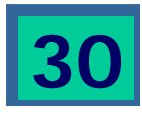

- With the rapid growth of the internet  $\&$ the ever-increasing demand for new addresses, the standard address class structure has been expanded by borrowing bits from the Host portion to allow for more Networks.
- $\blacksquare$  Under this addressing scheme, called Subnetting, separating the Network & Host requires <sup>a</sup> special process called Subnet Masking.

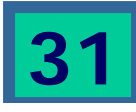

- **The subnet masking process was** developed to identify  $&$  extract the Network part of the address.
- A subnet mask, which contains a binary bit pattern of ones & zeros, is applied to an address to determine whether the address is on the local Network.
- If it is not, the process of routing it to an outside network begins.

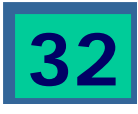

- **The function of a subnet mask is to** determine whether an IP address exists on the local network or whether it must be routed outside the local network.
- If is applied to a message's destination address to extract the network address.
- If the extracted network address matches the local network ID, the destination is located on the local network.

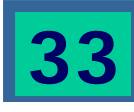

- However, if they don't match, the message must be routed outside the local network.
- $\blacksquare$  The process used to apply the subnet mask involves Boolean Algebra to filter out non-matching bits to identify the network address.

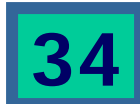

#### **Boolean Algebra**

- **Boolean Algebra is a process that applies** binary logic to yield binary results.
- Working with subnet masks, you need only 4 basic principles of Boolean Algebra:
	- $\blacksquare$  1 and 1 = 1
	- $\blacksquare$  1 and 0 = 0
	- $\blacksquare$  0 and 1 = 0
	- $\blacksquare$  0 and 0 = 0

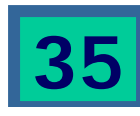

#### **Boolean Algebra** *(Cont.)*

- In another words, the only way you can get a result of a 1 is to combine  $1 \& 1$ . Everything else will end up as a 0.
- **The process of combining binary values** with Boolean Algebra is called Anding.

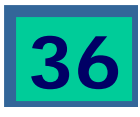
# **Default Standard Subnet Masks There are default standard subnet masks**

for Class A, B and C addresses:

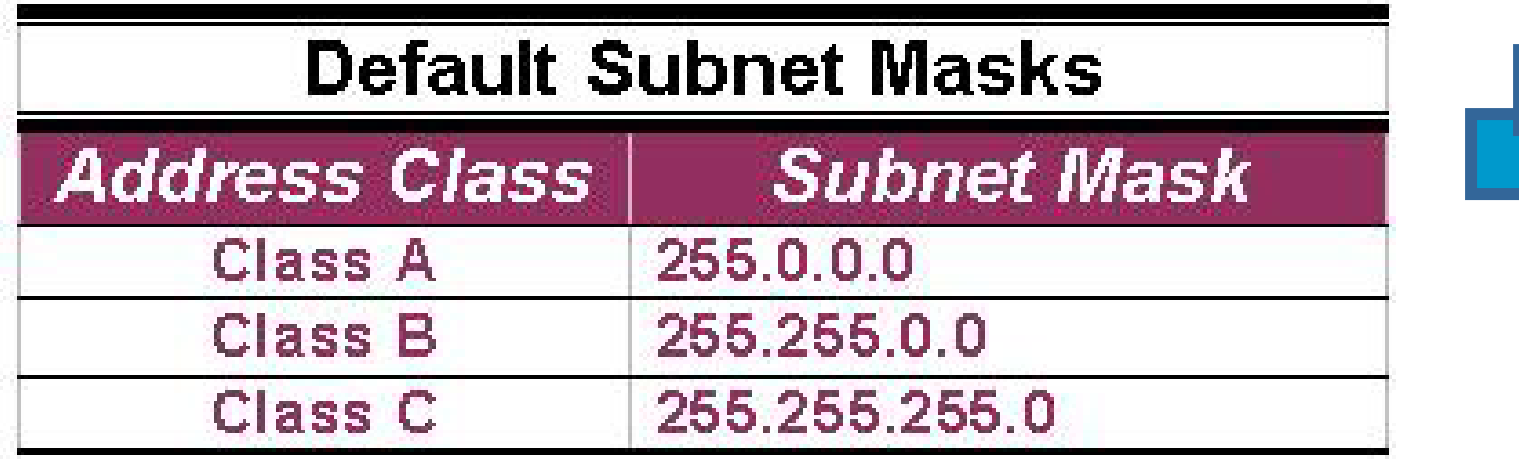

# **A Trial Separation**

- Subnet masks apply only to Class A, B or C IP addresses.
- **The subnet mask is like a filter that is** applied to a message's destination IP address.

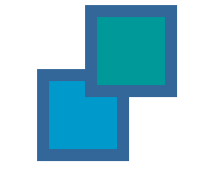

■ Its objective is to determine if the local network is the destination network.

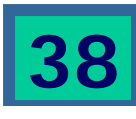

- The subnet mask goes like this:
- 1. $I$  If a destination IP address is 206.175.162.21, we know that it is a Class C address & that its binary equivalent is: **11001110.10101111.10100010 10100010 .00010101 00010101**

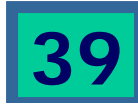

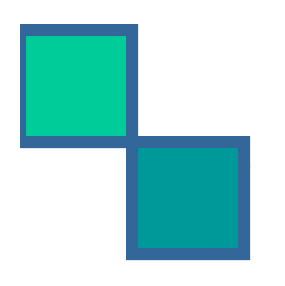

2.We also know that the default standard Class C subnet mask is: 255.255.255.0 and that its binary equivalent is:

**11111111.11111111.11111111.00000000**

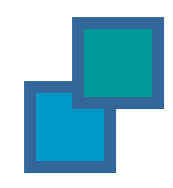

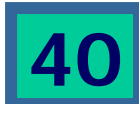

3. When these two binary numbers (the IP address & the subnet mask) are combined using Boolean Algebra, the Network ID of the destination network is the result:

206.175.162.21 11001110.10101111.10100010.00010101 and 255.255.255.0 11111111.11111111.11111111.00000000 yields 11001110.10101111.10100010.00000000

**41**

4. The result is the IP address of the network which in this case is the same as the local network & means that the message is for a node on the local network.

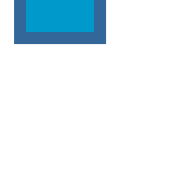

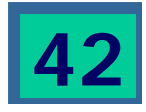

# **Routing IP Addresses**

- When you build a network, you need to figure out how many network Ids your network requires.
- $\blacksquare$  To do so, you must account for every WAN connection  $\&$  subnet on the Network.
- Every node & router interface requires a Host address, or ID.

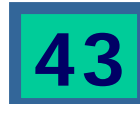

### **Routing IP Addresses** *(Cont.)*

■ There's no hard & fast rule on how you should dole out your allotted IP addresses.

 $\blacksquare$  Commonly, though, the lowest numbers (1 through 10) are assigned to routers & servers but how you assign addresses is strictly up to you & your network policies & guidelines.

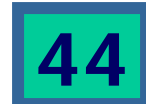

# **Configuring an IP Address**

- **The proper way to configure an IP** address on the router is through the IP Address command, which assigns each router interface its uni que IP address.
- A router with 4 interfaces needs  $4 \overline{ }$ se parate IP addresses because, technicall y each interface (& address) is on a different network.

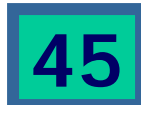

### **Configuring an IP Address**  *(Cont.)*

- **The IP Address command is entered** from the config -if mode because the action affects only that interface.
- **Both the IP address & the subnet mask** are defined in the command.

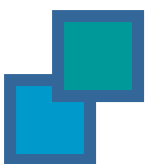

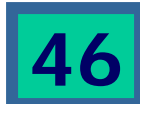

### **Verifying an IP Address**

**IP** addresses are verified using PING, Trace & Telnet.

If is important that you know that PING is used to verify IP address connections to the Network Layer & that Telnet is used to verify network IP address connections to the Application Layer.

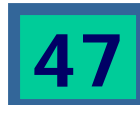

# **Verifying with Telnet**

- **The reason you need to verify IP** addresses is to ensure that the various parts of a network can properly communicate with the other parts.
- **Eg., if you can Telnet (Terminal** Emulation Protocol ) into a router from a remote location on the same network, you can verify that the interface & route are up and available.

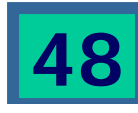

### **Verifying with Telnet** *(Cont.)*

■ Because Telnet operates on the OSI Model's Application Layer, when it's functioning, it's safe to assume that all lower layers are also functioning.

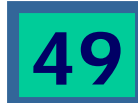

# **Verifying with PING**

■ The PING (Packet Internet Groper) command verifies OSI Layer 3 (Network Layer) connectivity.

It sends out ICMP (Internet Control Message Protocol) messages to verify both the logical addresses  $\&$  the Physical connection.

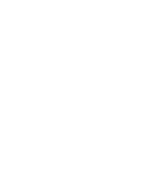

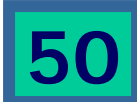

### **Verifying with PING** *(Cont.)*

 **The PING command issued from a Cisco router responds with a number of single character responses.**

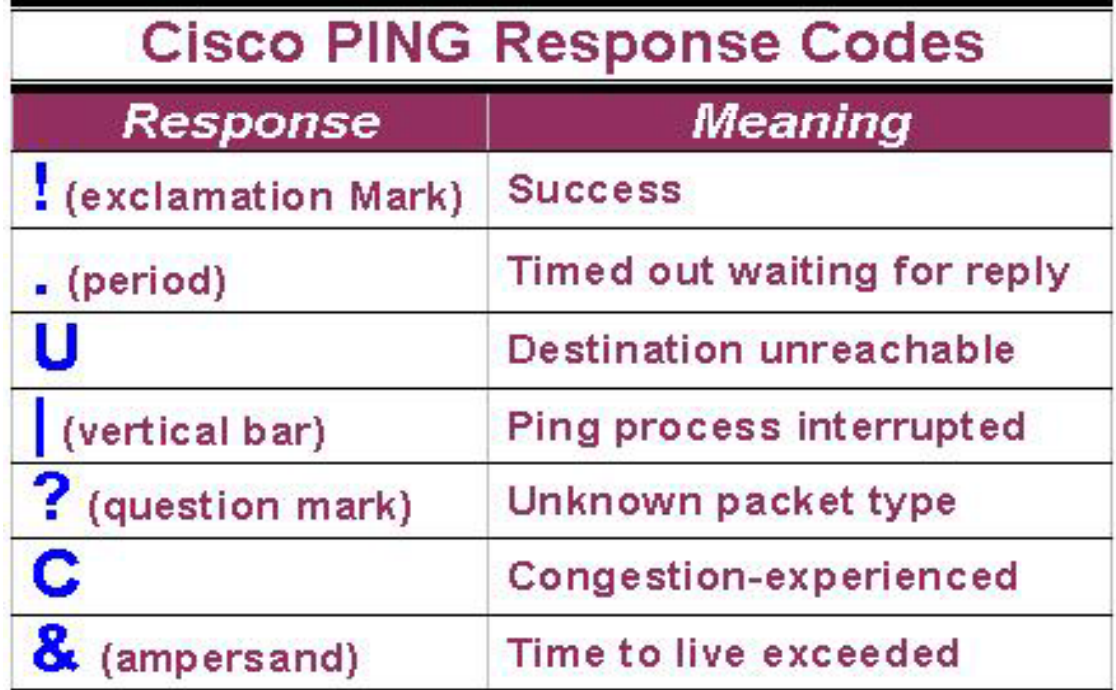

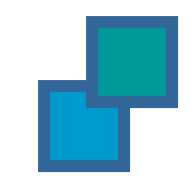

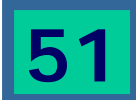

## **Verifying with Traceroute**

- **The Traceroute or Trace command is** used to show the complete route from <sup>a</sup> source to a destination.
- Trace sends out probe packets one at a time to each router or switch in the path between the source  $\&$  the destination IP address entered.

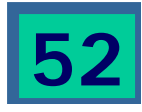

#### **Verifying with Traceroute**  *(Cont.)*

- **Traceroute displays the round-trip time** for each packet sent to each upstream router.
- **Traceroute has really only 2 results:** 
	- **Time exceeded or**
	- **Destination unreachable.**
- **Trace is used to determine where a** breakdown in a route may be occurring.

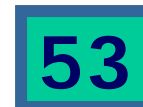

#### **Verifying with Traceroute**  *(Cont.)*

**Example on how Trace is used:** 

- **A** network has 4 routers  $(A, B, C \& D)$ . A Trace command is issued on router **A** to trace the route from itself to router **D**.
- A timing response comes back from router **B**, but the next message indicates that router  $C$  is unreachable. You can be fairly certain that the problem lies somewhere on the route between router **B** & router **C**.

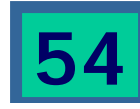

#### **Verifying with Traceroute**  *(Cont.)*

■ Like PING, Trace has its own set of response codes:

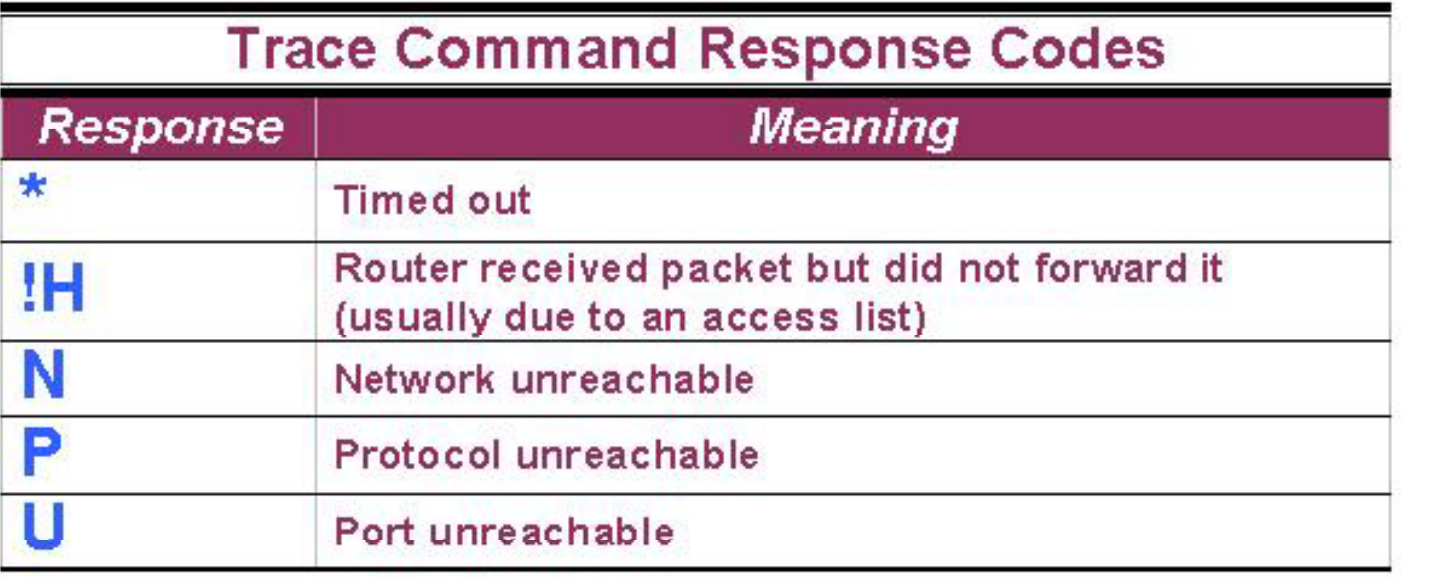

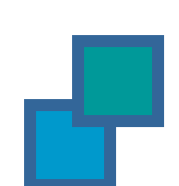

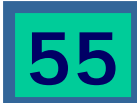

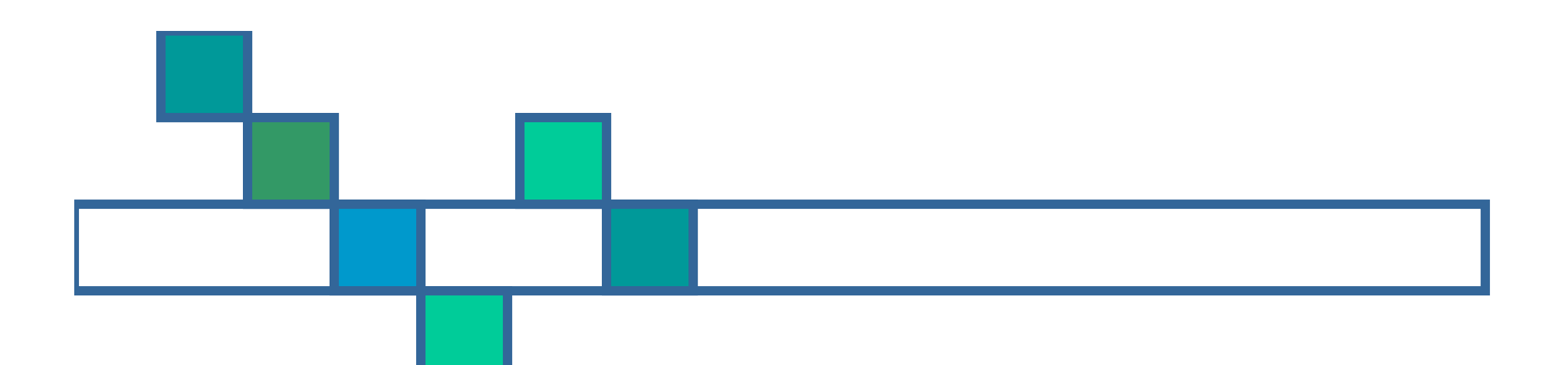

# **Subnetting**

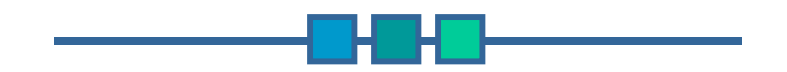

### **Introduction**

- Subnetting is the foundation underlying the expansion of both Local Networks & the Internet in today's world.
- **Subnetting has become essential** knowledge for the Administrator of any network.
- $\blacksquare$  There are 2 fundamental reasons why subnetting has so much importance in today's networking environment:

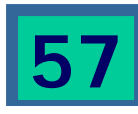

### **Introduction** *(Cont.)*

1) The world is running out of available IP addresses. There just isn't an unlimited number of IP addresses available & subnetting helps extend the existing addresses until either the next version of IP is rolled out or some other technology charges on the scene.

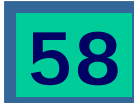

### **Introduction** *(Cont.)*

2) Subnetting reduces the size of the routing tables stored in routers. Subnetting extends the existing IP address base & restructures the IP address. As a result, routers must have <sup>a</sup> way to extract from <sup>a</sup> IP address both the Network address & the Host address.

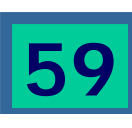

### **Introduction** *(Cont.)*

- **There are only 3 usable IP address classes:** 
	- Class A
	- Class B
	- Class C
- Class A networks have the highest number of available hosts. \_\_\_\_\_\_\_\_\_
- Class C networks have the fewest number of hosts.

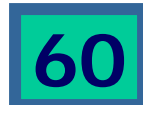

# **Subnetting Networks ID**

■ A 3-step example of how the default Class A subnet mask is applied to <sup>a</sup> Class A address:

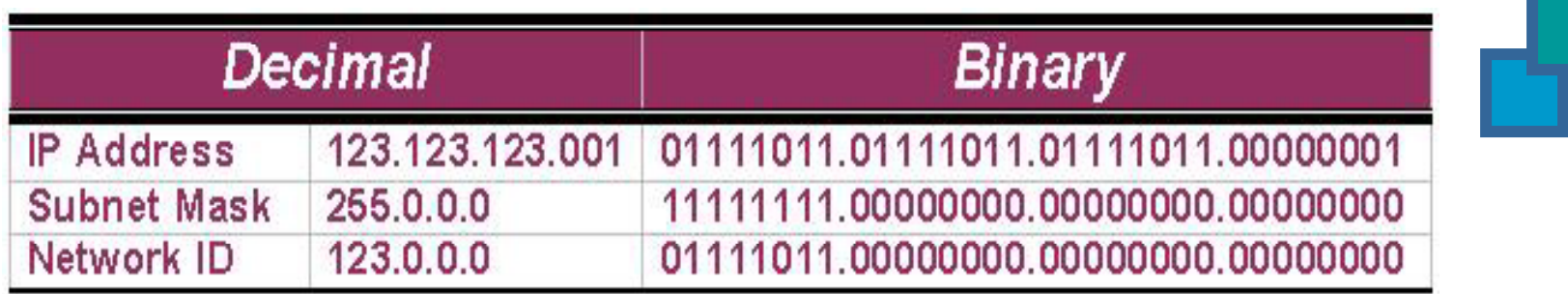

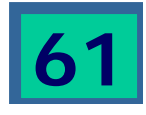

### **Subnetting Networks ID** *(Cont.)*

- In the previous slide, the default Class A subnet mask (255.0.0.0 ) is AND' d with the Class A address (123.123.123.001) using Boolean Algebra, which results in the Network ID (123.0.0.0) being revealed.
- **The default Class B subnet mask**  $(255.255.0.0)$  strips out the 16-bit network ID & the default Class C subnet mask (255.255.255.0) strips out the 24-bit network ID.

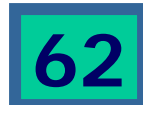

# **Subnetting, Subnet & Subnet Mas k**

- Subnetting, a subnet  $\&$  a subnet mask are all different.
- In fact, the 1<sup>st</sup> creates the 2<sup>nd</sup>  $\&$  is identified by the  $3^{\text{rd}}$ .
- Subnetting is the process of dividing a network & its IP addresses into segments, each of which is called a subnetwork or subnet.

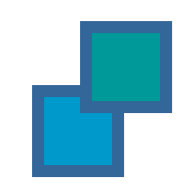

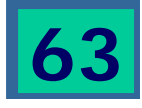

# **Subnetting, Subnet & Subnet Mask** (*Cont.*)

■ The subnet mask is the 32-bit number that the router uses to cover up the network address to show which bits are being used to identify the subnet.

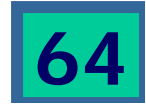

## **Subnetting**

- A network has its own unique address, such as a Class B network with the address 172.20.0.0 which has all zeroes in the host portion of the address.
- **From the basic definitions of a Class B** network & the default Class B subnet mask, you know that this network can be created as a single network that contains 65,534 individual hosts.

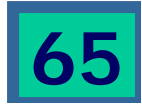

- **Through the use of subnetting, the** network from the previous slide can be logically divided into subnets with fewer hosts on each subnetwork.
- It does not improve the available shared bandwidth only, but it cuts down on the amount of broadcast traffic generated over the entire network as well.

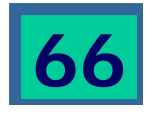

- The 2 primary benefits of subnetting are:
	- 1. Fewer IP addresses, often as few as one, are needed to provide addressing to <sup>a</sup> network & subnetting.
	- 2.Subnetting usually results in smaller routing tables in routers beyond the local internetwork.

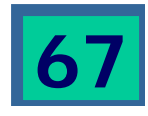

**Example of subnetting: when the** network administrator divides the 172.20.0.0 network into 5 smaller networks – 172.20.1.0, 172.20.2.0, 172.20.3.0, 172.20.4.0 & 172.20.5.0 – the outside world stills sees the network as  $172.20.0.0$ , but the internal routers now break the network addressing into the 5 smaller subnetworks.

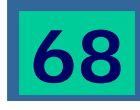

In the example, only a single IP address is used to reference the network  $\&$ instead of 5 network addresses, only one network reference is included in the routing tables of routers on other networks.

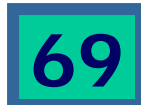

# **Borrowing Bits to Grow a Subnet**

- **The key concept in subnetting is borrowing** bits from the host portion of the network to create a subnetwork.
- Rules govern this borrowing, ensuring that some bits are left for a Host ID.
- **The rules require that two bits remain** available to use for the Host ID& that all of the subnet bits cannot be all 1s or 0s at the same time.

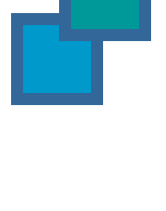

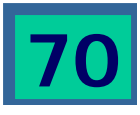

# **Borrowing Bits to Grow a Subnet** (*Cont.*)

**For each IP address class, only a certain** number of bits can be borrowed from the host portion for use in the subnet mask.

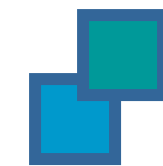

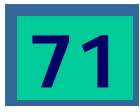

# **Borrowing Bits to Grow a Subnet** (*Cont.*)

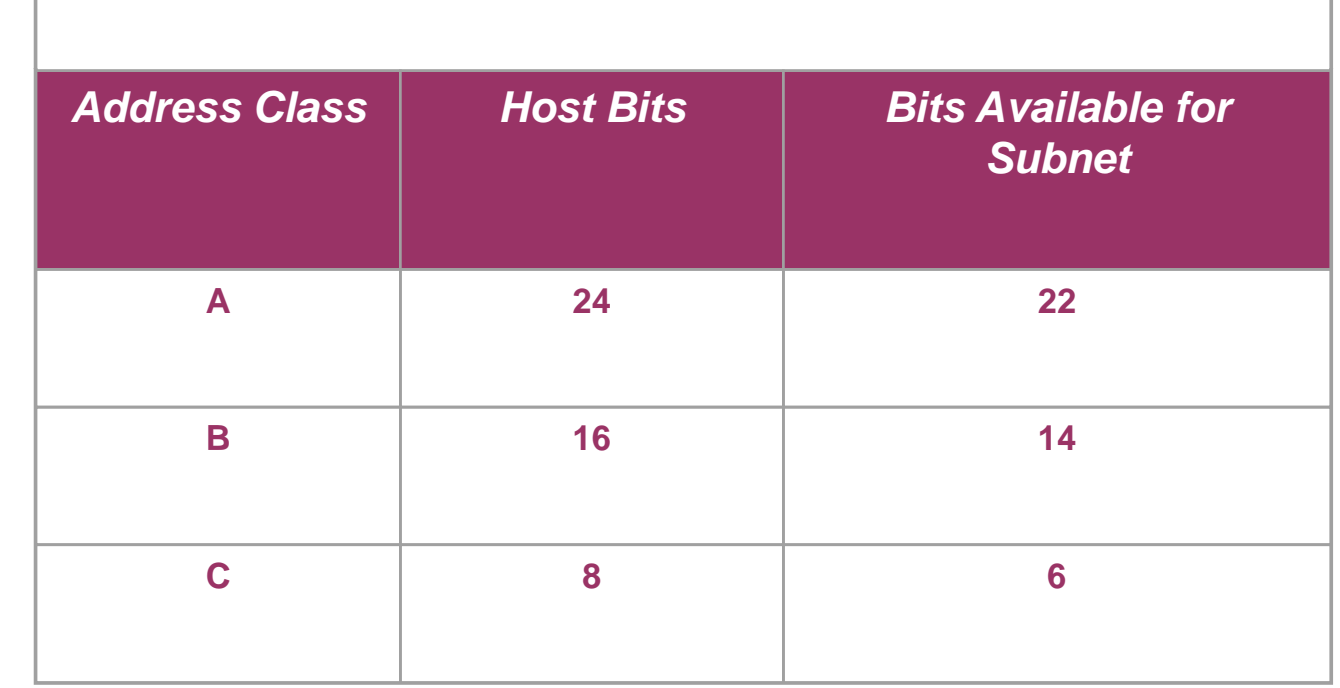

**Bits Available for Creating Subnets**

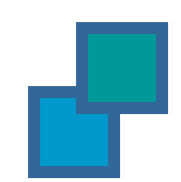

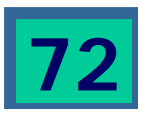